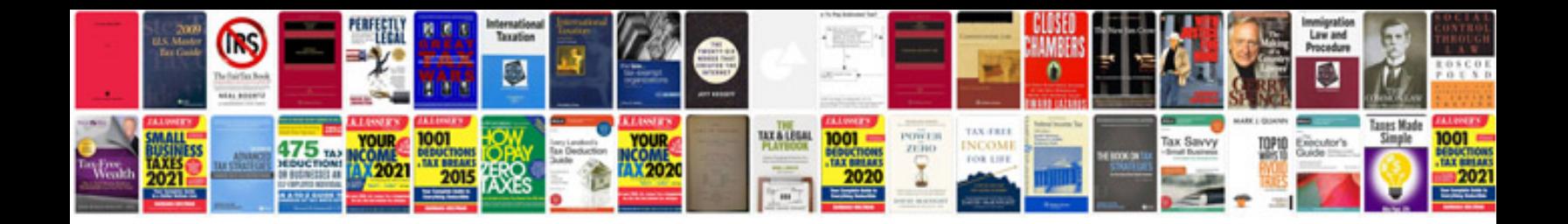

**Excel formulas file**

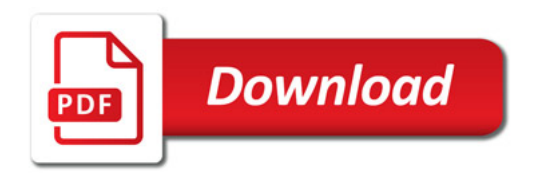

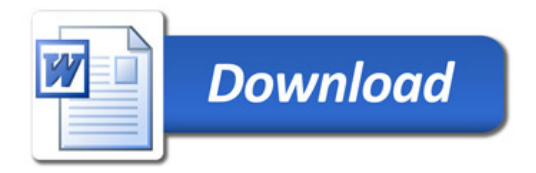